#### **CS107, Lecture 11 Assembly: Arithmetic and Logic**

Reading: B&O 3.5-3.6

This document is copyright (C) Stanford Computer Science and Nick Troccoli, licensed under Creative Commons Attribution 2.5 License. All rights reserved. Based on slides created by Marty Stepp, Cynthia Lee, Chris Gregg, and others.

# **CS107 Topic 5: How does a computer interpret and execute C programs?**

## **Learning Assembly**

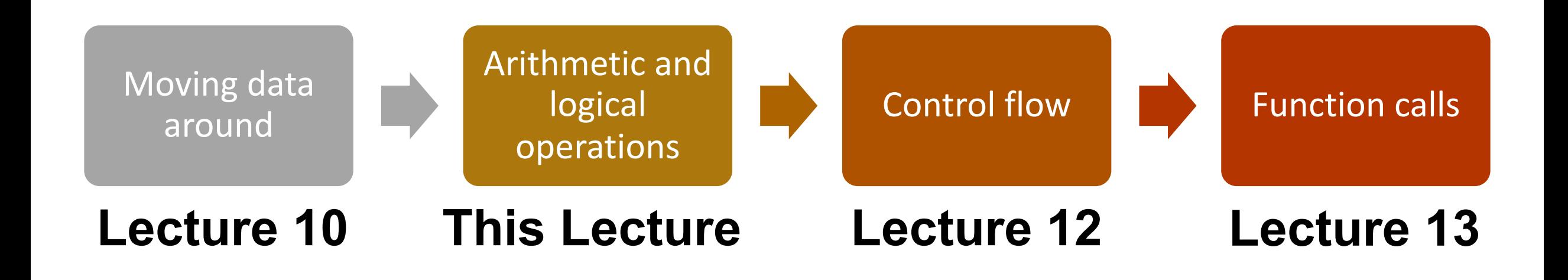

**Reference Sheet**: cs107.stanford.edu/resources/x86-64-reference.pdf See more guides on Resources page of course website!

## **Learning Goals**

- Learn how to perform arithmetic and logical operations in assembly
- Begin to learn how to read assembly and understand the C code that generated it

#### **Lecture Plan**

- **Recap: mov** so far
- Data and Register Sizes
- The **lea** Instruction
- Logical and Arithmetic Operations
- Practice: Reverse Engineering

**Reference Sheet**: cs107.stanford.edu/resources/x86-64-reference.pdf See more guides on Resources page of course website!

## **Helpful Assembly Re**

- **Course textbook** (reminder: see relevant readings for Schedule page, http://cs107.stanford.edu/schedule
- **CS107 Assembly Reference Sheet:** http://cs107.sta 64-reference.pdf
- **CS107 Guide to x86-64**: http://cs107.stanford.edu/

#### **Lecture Plan**

- **Recap: mov so far**
- Data and Register Sizes
- The **lea** Instruction
- Logical and Arithmetic Operations
- Practice: Reverse Engineering

**Reference Sheet**: cs107.stanford.edu/resources/x86-64-reference.pdf See more guides on Resources page of course website!

#### **mov**

The **mov** instruction copies bytes from one place to another; it is similar to the assignment operator  $(=)$  in C.

**mov src,dst**

The **src** and **dst** can each be one of:

- Immediate (constant value, like a number) (*only src)*
- Register
- Memory Location (*at most one of src, dst)*

### **Memory Location Syntax**

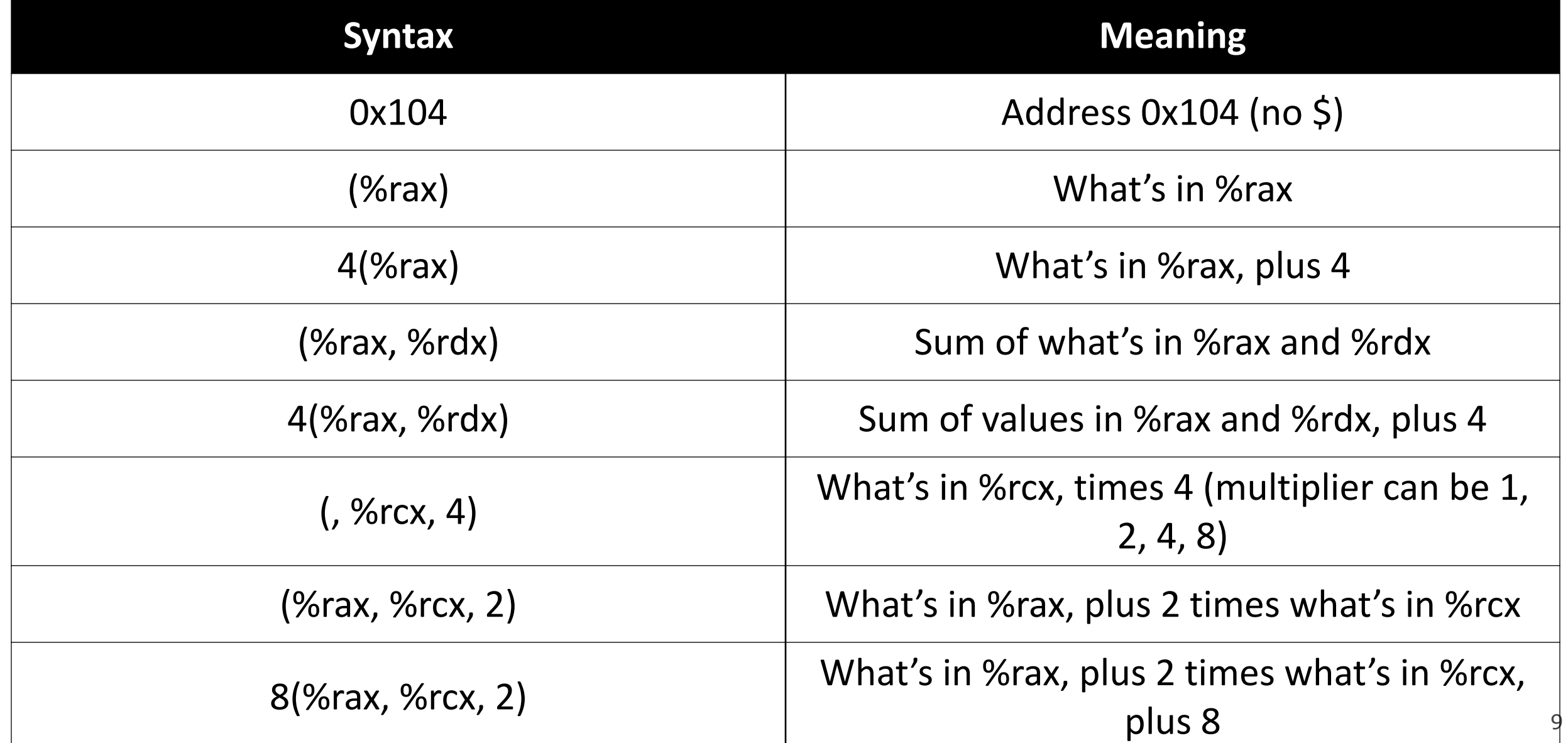

## **Operand Forms**

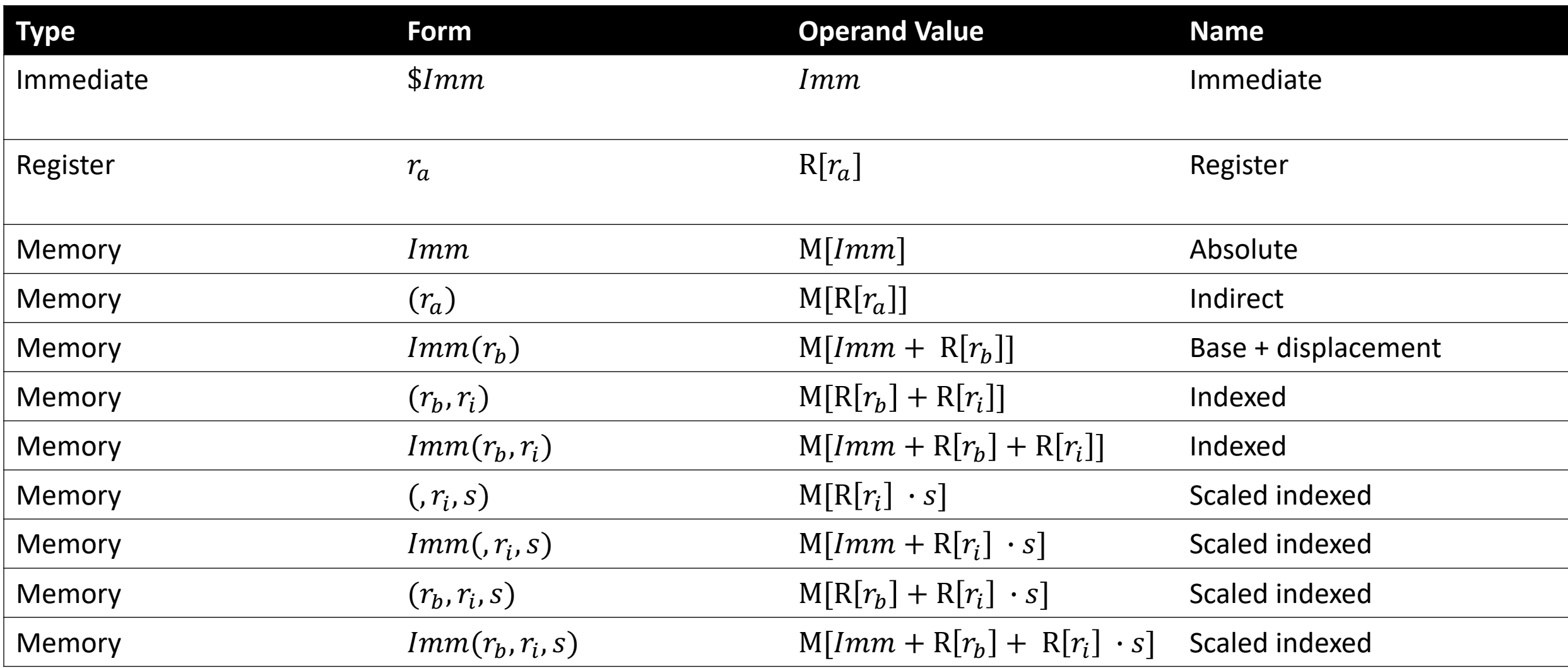

10 **Figure 3.3 from the book: "Operand forms.** Operands can denote immediate (constant) values, register values, or values from memory. The scaling factor *s* must be either. 1, 2, 4, or 8."

#### **Lecture Plan**

- **Recap: mov** so far
- **Data and Register Sizes**
- The **lea** Instruction
- Logical and Arithmetic Operations
- Practice: Reverse Engineering

**Reference Sheet**: cs107.stanford.edu/resources/x86-64-reference.pdf See more guides on Resources page of course website!

#### **Data Sizes**

Data sizes in assembly have slightly different terminology to get used to:

- A **byte** is 1 byte.
- A **word** is 2 bytes.
- A **double word** is 4 bytes.
- A **quad word** is 8 bytes.

Assembly instructions can have suffixes to refer to these sizes:

- b means **byte**
- w means **word**
- l means **double word**
- q means **quad word**

## **Register Sizes**

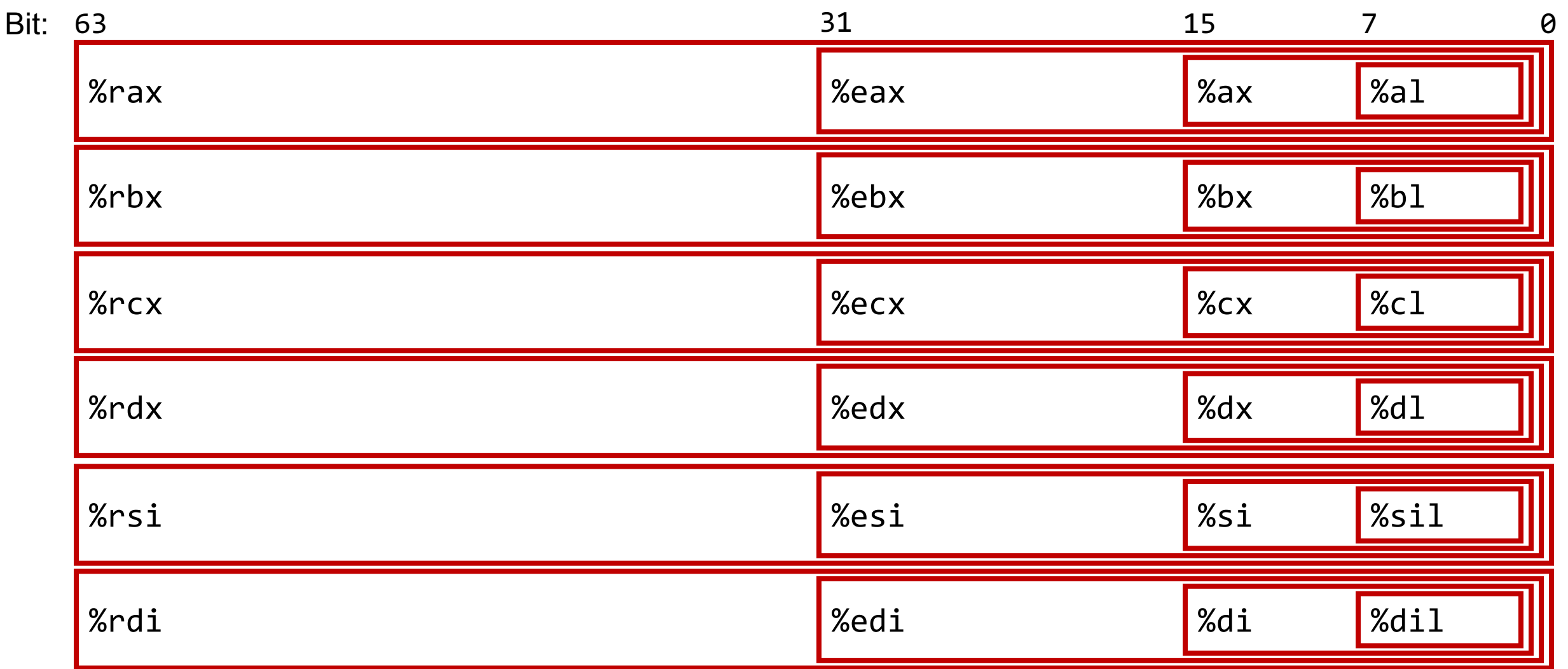

### **Register Sizes**

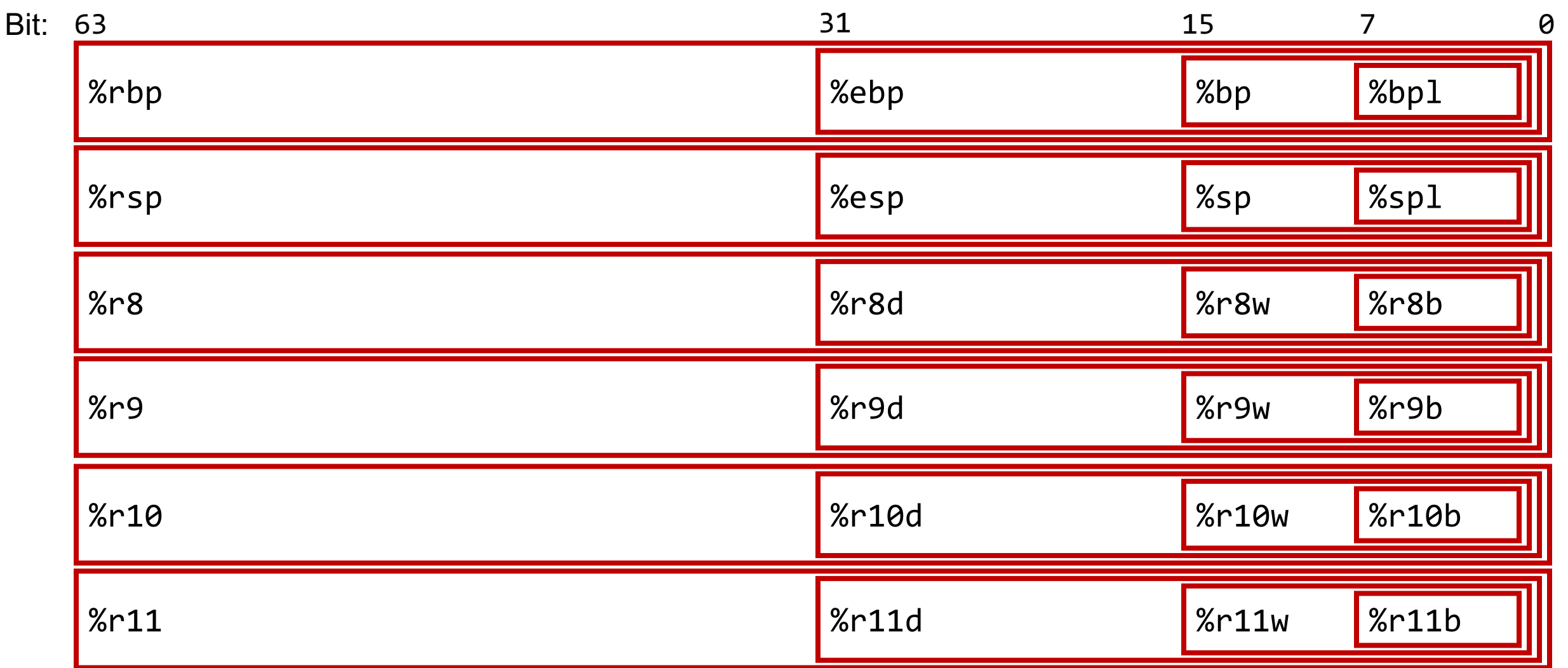

#### **Register Sizes**

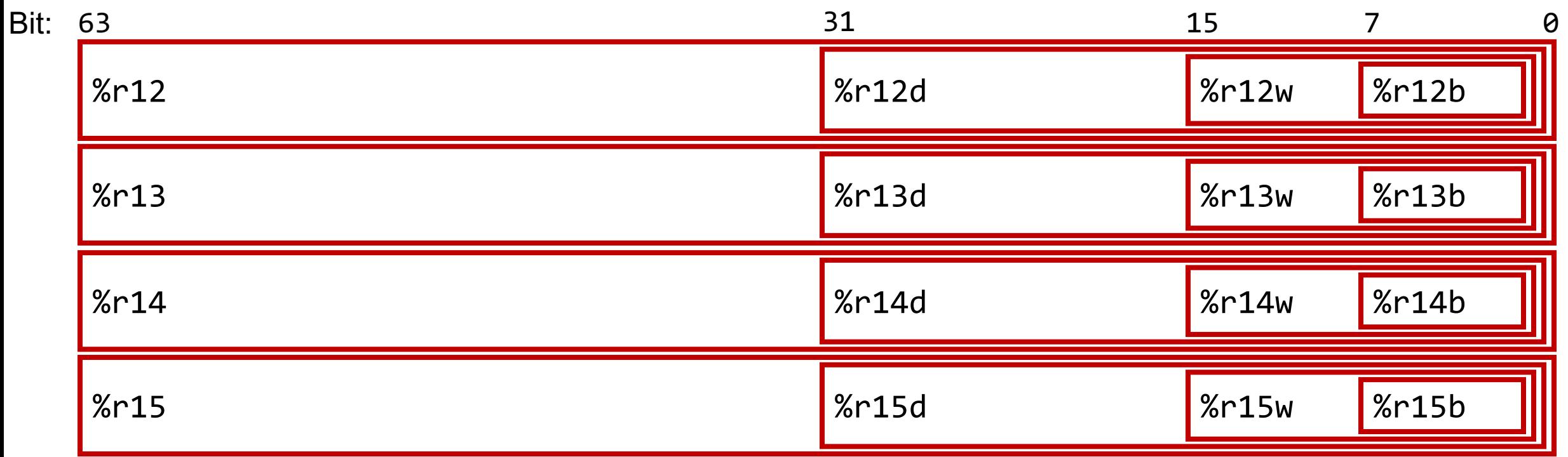

## **Register Responsibilities**

Some registers take on special responsibilities during program execution.

- **%rax** stores the return value
- **%rdi** stores the first parameter to a function
- **%rsi** stores the second parameter to a function
- **%rdx** stores the third parameter to a function
- **%rip** stores the address of the next instruction to execute
- **%rsp** stores the address of the current top of the stack

**Reference Sheet**: cs107.stanford.edu/resources/x86-64-reference.pdf See more guides on Resources page of course website!

#### **mov Variants**

- **mov** can take an optional suffix (b,w,l,q) that specifies the size of data to move: movb, movw, movl, movq
- **mov** only updates the specific register bytes or memory locations indicated.
	- **Exception: movl** writing to a register will also set high order 4 bytes to 0.

#### **Practice: mov And Data Sizes**

For each of the following mov instructions, determine the appropriate suffix based on the operands (e.g. **movb**, **movw**, **movl** or **movq**).

- 1. mov %eax, (%rsp)
- 2. mov (%rax), %dx
- 3. mov\_\_ \$0xff, %bl
- 4. mov (%rsp,%rdx,4),%dl
- 5. mov (%rdx), %rax
- 6. mov  $\%dx$ ,  $(\%$ rax)

#### **Practice: mov And Data Sizes**

For each of the following mov instructions, determine the appropriate suffix based on the operands (e.g. **movb**, **movw**, **movl** or **movq**).

- 1. movl %eax, (%rsp)
- 2. movw (%rax), %dx
- 3. movb \$0xff, %bl
- 4. movb (%rsp,%rdx,4),%dl
- 5. movq (%rdx), %rax
- 6. movw %dx, (%rax)

#### **mov**

- The **movabsq** instruction is used to write a 64-bit Immediate (constant) value.
- The regular **movq** instruction can only take 32-bit immediates.
- 64-bit immediate as source, only register as destination.

#### **movabsq \$0x0011223344556677, %rax**

#### **movz and movs**

- There are two mov instructions that can be used to copy a smaller source to a larger destination: **movz** and **movs**.
- **movz** fills the remaining bytes with zeros
- **movs** fills the remaining bytes by sign-extending the most significant bit in the source.
- The source must be from memory or a register, and the destination is a register.

#### **movz and movs**

#### MOVZ  $S, R \leftarrow \text{ZeroExtend}(S)$

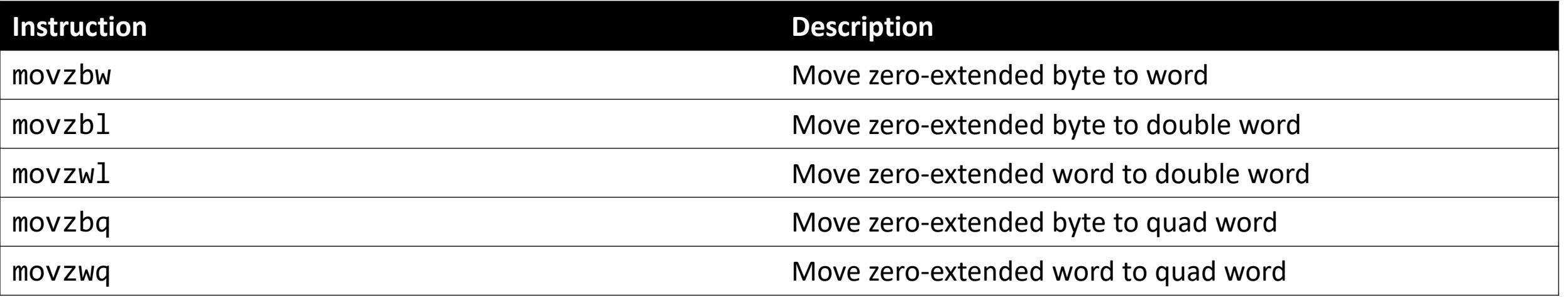

#### **movz and movs**

#### MOVS  $S, R \leftarrow$  SignExtend(S)

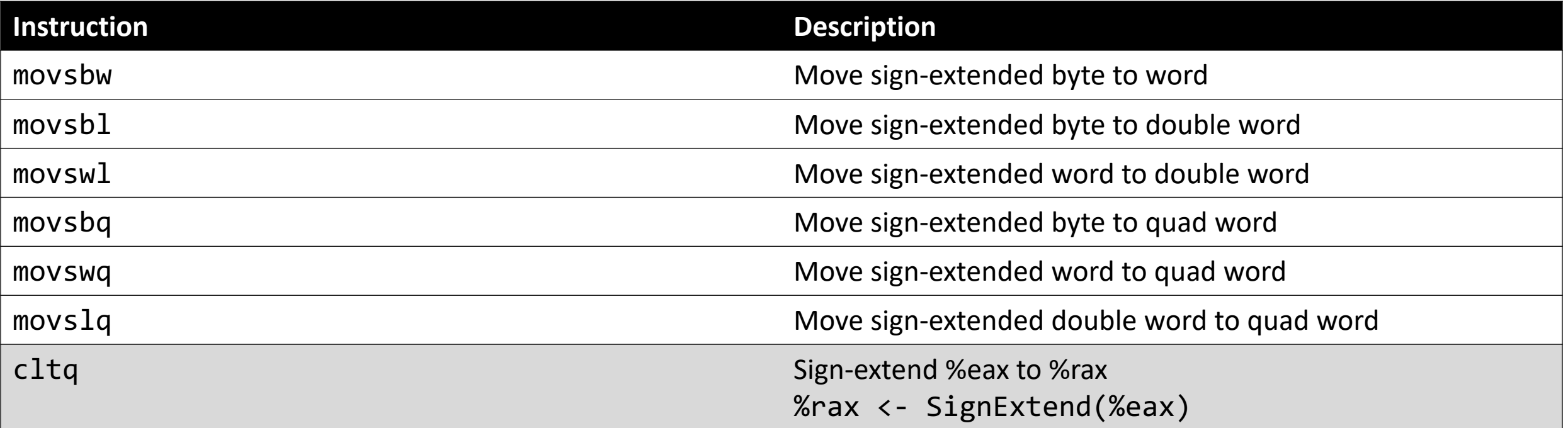

#### **Lecture Plan**

- **Recap: mov** so far
- Data and Register Sizes
- **The lea Instruction**
- Logical and Arithmetic Operations
- Practice: Reverse Engineering

**Reference Sheet**: cs107.stanford.edu/resources/x86-64-reference.pdf See more guides on Resources page of course website!

#### **lea**

#### The **lea** instruction copies an "effective address" from one place to another. **lea src,dst**

Unlike **mov**, which copies data at the address src to the destination, **lea** copies the value of src *itself* to the destination.

> The syntax for the destinations is the same as **mov**. The difference is how it handles the src.

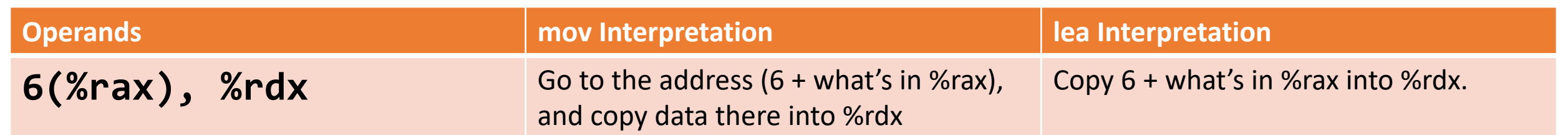

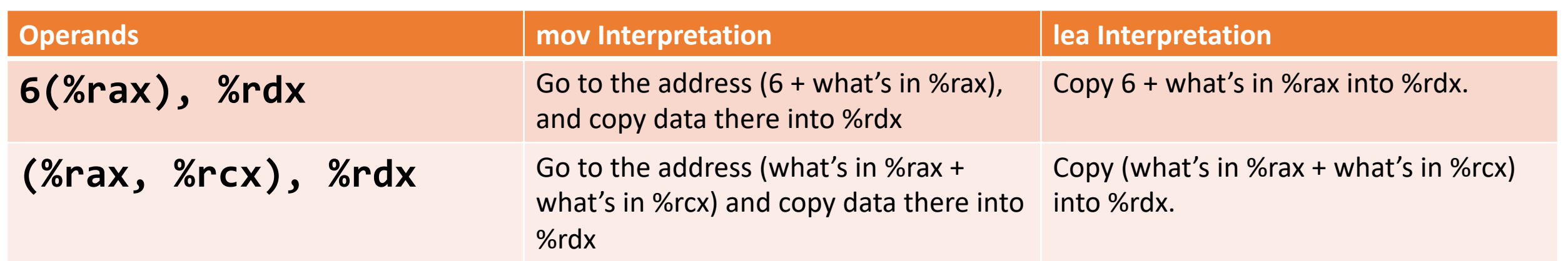

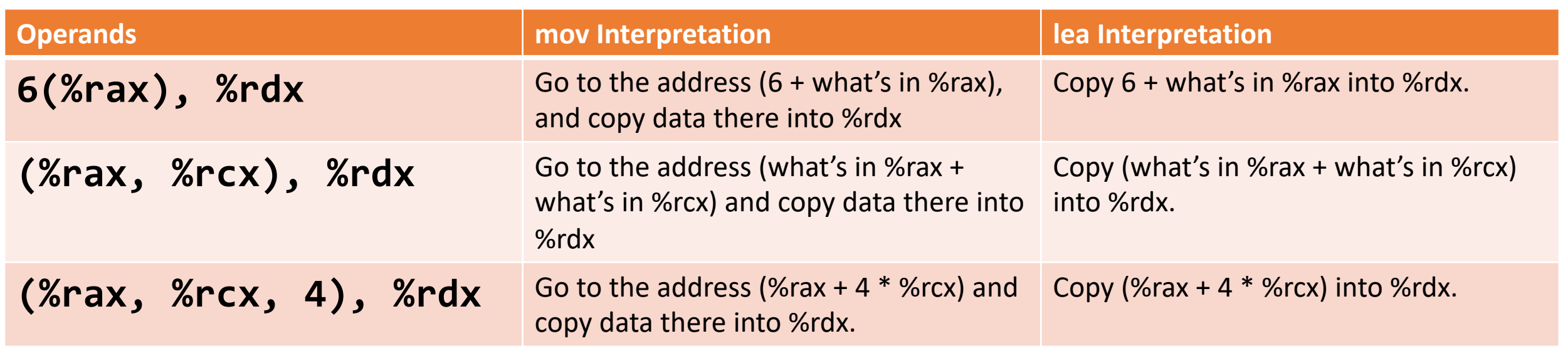

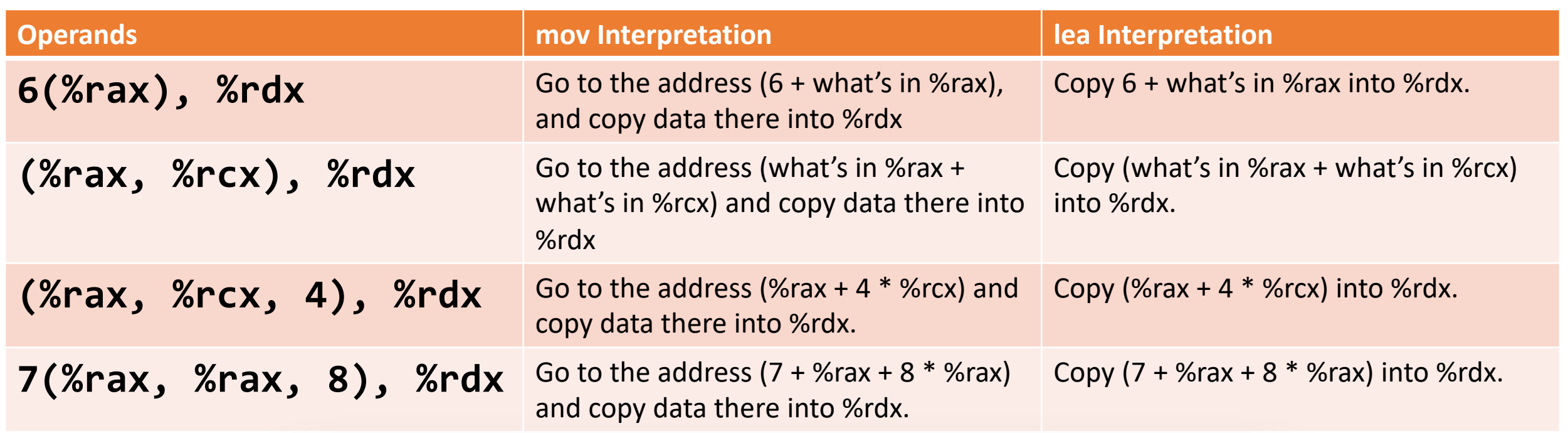

Unlike **mov**, which copies data at the address src to the destination, **lea** copies the value of src *itself* to the destination.

#### **Lecture Plan**

- **Recap: mov** so far
- Data and Register Sizes
- The **lea** Instruction
- **Logical and Arithmetic Operations**
- Practice: Reverse Engineering

**Reference Sheet**: cs107.stanford.edu/resources/x86-64-reference.pdf See more guides on Resources page of course website!

### **Unary Instructions**

The following instructions operate on a single operand (register or memory):

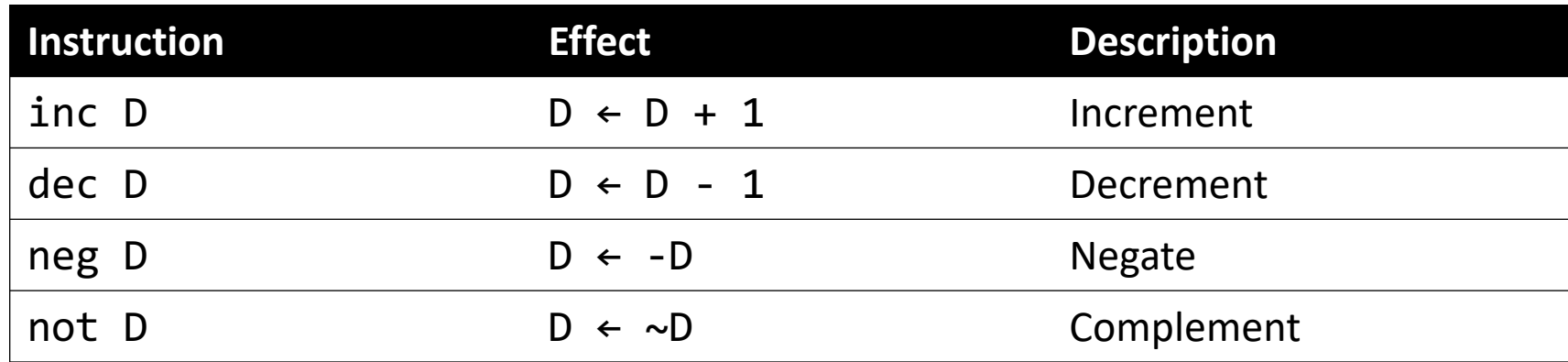

#### **Examples:**

incq 16(%rax) dec %rdx not %rcx

#### **Binary Instructions**

The following instructions operate on two operands (both can be register or memory, source can also be immediate). Both cannot be memory locations. Read it as, e.g. "Subtract S from D":

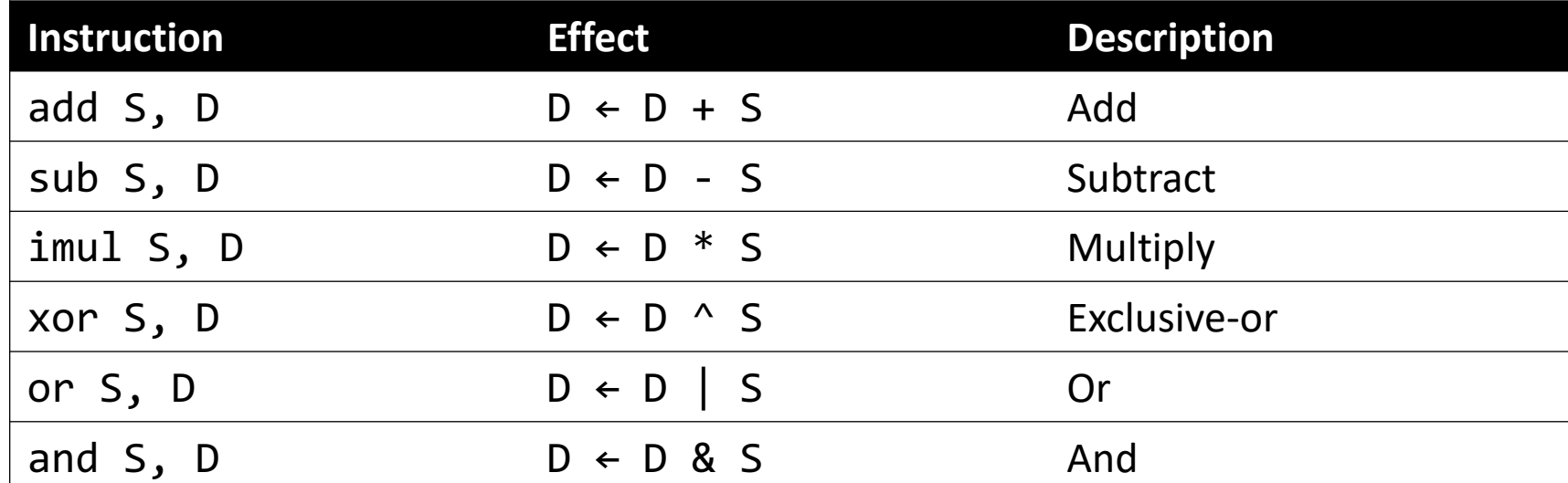

#### **Examples:**

```
addq %rcx,(%rax)
xorq $16,(%rax, %rdx, 8)
subq %rdx,8(%rax)
```
## **Large Multiplication**

- Multiplying 64-bit numbers can produce a 128-bit result. How does x86-64 support this with only 64-bit registers?
- If you specify two operands to **imul**, it multiplies them together and truncates until it fits in a 64-bit register.

imul S, D  $D \leftarrow D * S$ 

• If you specify one operand, it multiplies that by **%rax**, and splits the product across **2** registers. It puts the high-order 64 bits in **%rdx** and the low-order 64 bits in **%rax**.

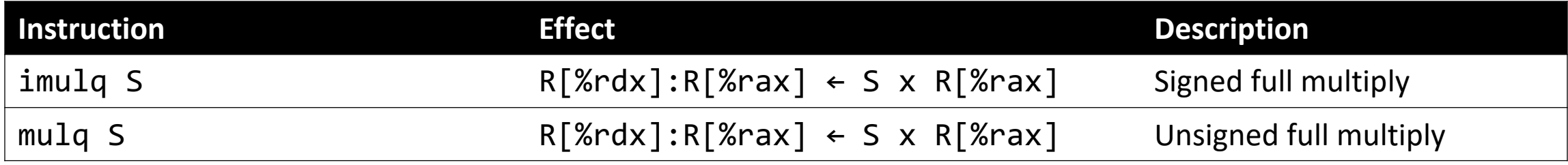

## **Division and Remainder**

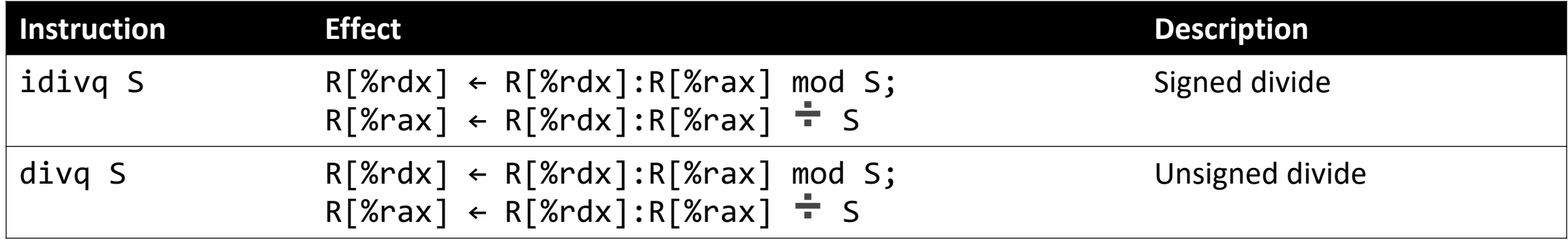

- Terminology: **dividend / divisor = quotient + remainder**
- **x86-64** supports dividing up to a 128-bit value by a 64-bit value.
- The high-order 64 bits of the dividend are in **%rdx**, and the low-order 64 bits are in **%rax**. The divisor is the operand to the instruction.
- The quotient is stored in **%rax**, and the remainder in **%rdx**.

## **Division and Remainder**

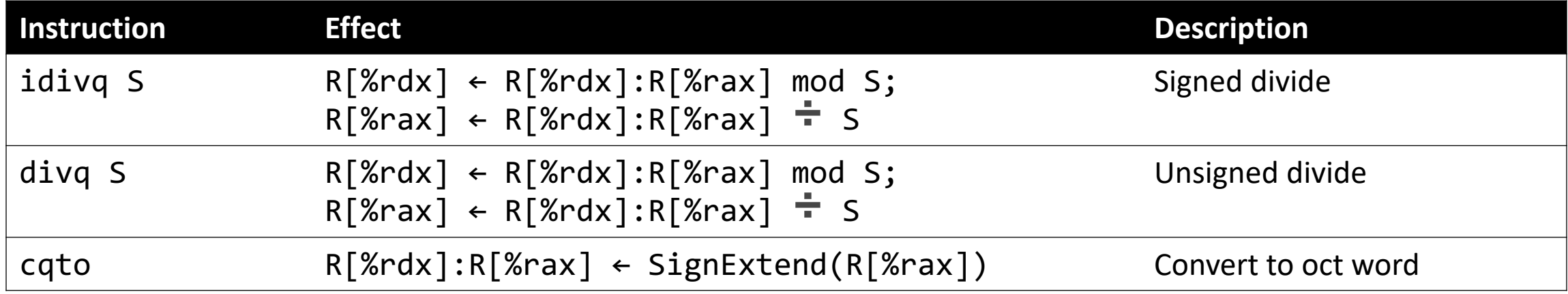

- Terminology: **dividend / divisor = quotient + remainder**
- The high-order 64 bits of the dividend are in **%rdx**, and the low-order 64 bits are in **%rax**. The divisor is the operand to the instruction.
- Most division uses only 64-bit dividends. The **cqto** instruction sign-extends the 64-bit value in **%rax** into **%rdx** to fill both registers with the dividend, as the division instruction expects.

#### **Shift Instructions**

The following instructions have two operands: the shift amount **k** and the destination to shift, **D**. **k** can be either an immediate value, or the byte register **%cl** (and only that register!)

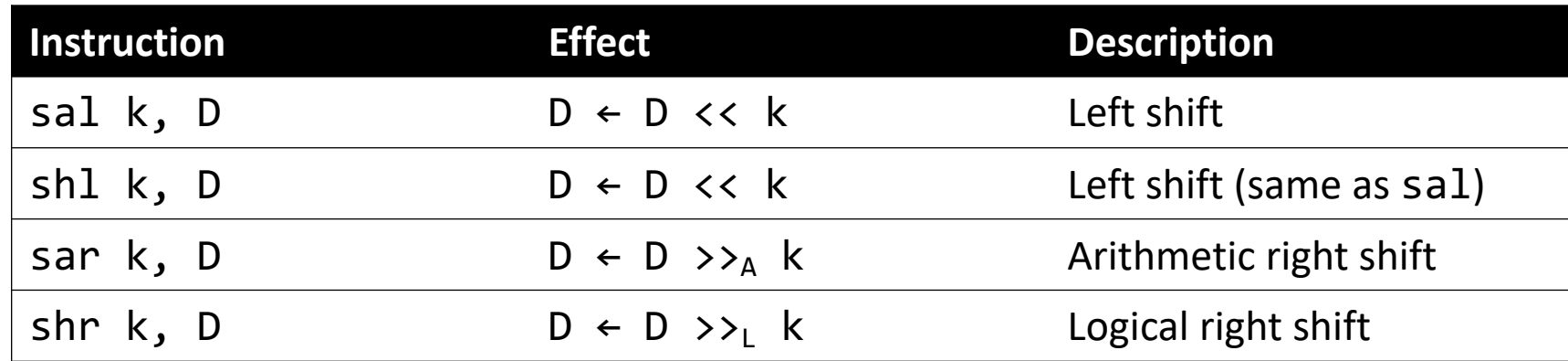

#### **Examples:**

shll \$3,(%rax) shrl %cl,(%rax,%rdx,8) sarl \$4,8(%rax)

### **Shift Amount**

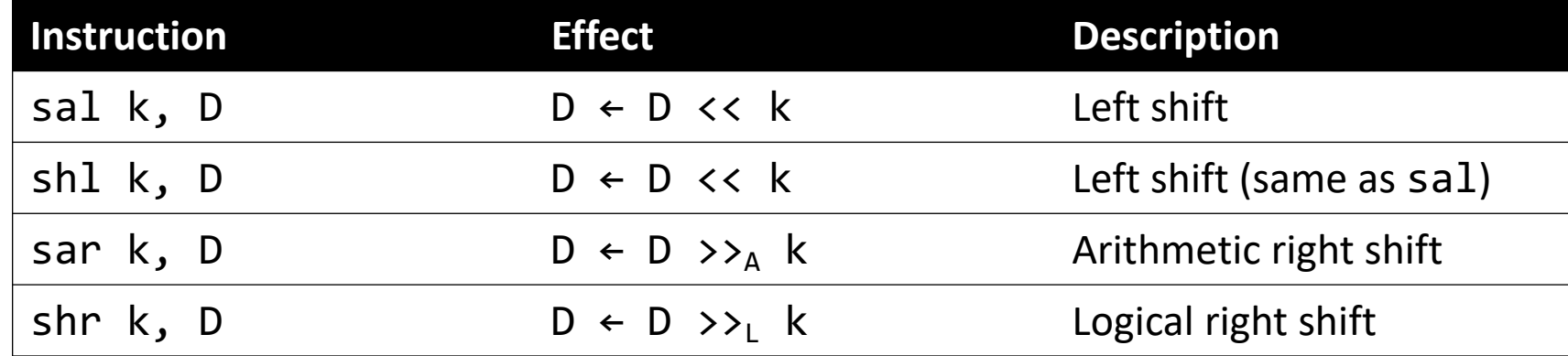

- When using **%cl**, the width of what you are shifting determines what portion of **%cl** is used.
- For **w** bits of data, it looks at the low-order **log2(w)** bits of **%cl** to know how much to shift.
	- If %cl = 0xff, then: shlb shifts by 7 because it considers only the low-order log2(8) = 3 bits, which represent 7. **shlw** shifts by 15 because it considers only the low-order  $log2(16) = 4$  bits, which represent 15.

#### **Lecture Plan**

- **Recap: mov** so far
- Data and Register Sizes
- The **lea** Instruction
- Logical and Arithmetic Operations
- **Practice: Reverse Engineering**

**Reference Sheet**: cs107.stanford.edu/resources/x86-64-reference.pdf See more guides on Resources page of course website!

## **[Assem](https://godbolt.org/z/NLYhVf)bly Exploration**

- Let's pull these commands together and see how s translated to assembly.
- Compiler Explorer is a handy website that lets you its assembly translation. Let's check it out!
- https://godbolt.org/z/NLYhVf

#### **Code Reference: add\_to\_first**

```
// Returns the sum of x and the first element in arr
int add_to_first(int x, int arr[]) {
    int sum = x;sum + = arr[0];return sum;
}
----------
add_to_first:
  movl %edi, %eax
  addl (%rsi), %eax
  ret
```
#### **Code Reference: full\_divide**

```
41
// Returns x/y, stores remainder in location stored in remainder ptr
long full_divide(long x, long y, long *remainder_ptr) {
    long quotient = x / y;
    long remainder = x % y;
    *remainder_ptr = remainder;
    return quotient;
}
-------
full_divide:
  movq %rdx, %rcx
  movq %rdi, %rax
  cqto
  idivq %rsi
  movq %rdx, (%rcx)
  ret
```
### **Assembly Exercise 1**

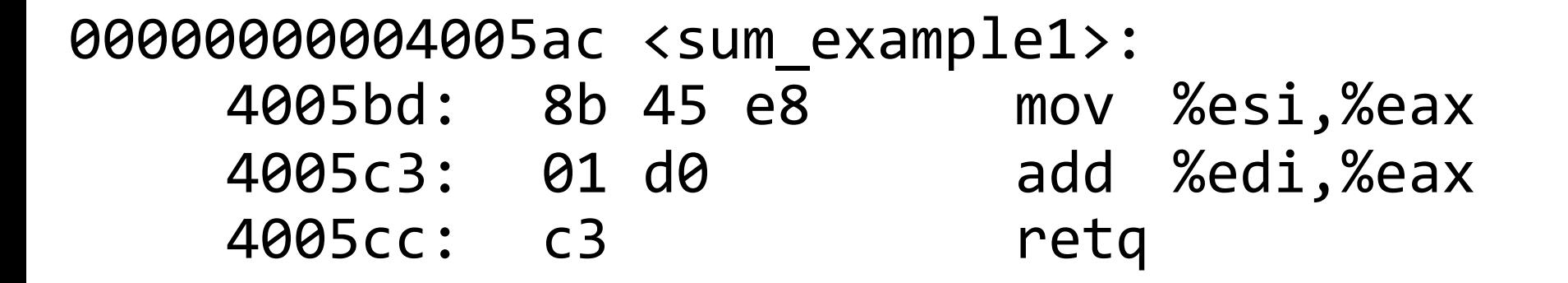

Which of the following is most likely to have generated the above assembly?

```
// A)void sum_example1() {
    int x;
    int y;
    int sum = x + y;
}
// C)void sum_example1(int x, int y) {
    int sum = x + y;
}
```
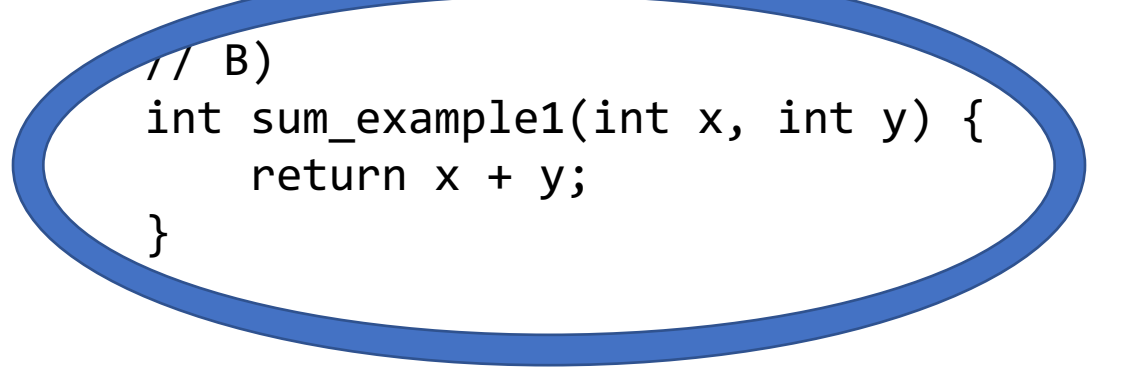

## **Assembly Exercise 2**

#### 0000000000400578 <sum\_example2>: 400578: 8b 47 0c mov 0xc(%rdi),%eax 40057b: 03 07 add (%rdi),%eax 40057d: 2b 47 18 sub 0x18(%rdi),%eax 400580: c3 retq

```
int sum example2(int arr[]) {
    int sum = 0;
    sum += arr[0];
    sum += arr\lceil 3 \rceil;
    sum = arr[6];
    return sum;
}
```
What location or value in the assembly above represents the C code's **sum** variable?

**%eax**

## **Assembly Exercise 3**

#### 0000000000400578 <sum\_example2>: 400578: 8b 47 0c mov 0xc(%rdi),%eax 40057b: 03 07 add (%rdi),%eax 40057d: 2b 47 18 sub 0x18(%rdi),%eax 400580: c3 retq

```
int sum example2(int arr[]) {
    int sum = 0;
    sum += arr[0];
    sum += arr\lceil 3 \rceil;
    sum = arr[6];
    return sum;
}
```
What location or value in the assembly code above represents the C code's **6** (as in **arr[6]**)?

#### **0x18**

### **Our First Assembly**

```
int sum_array(int arr[], int nelems) {
   int sum = 0;
   for (int i = \theta; i < nelems; i++) {
      sum += arr[i];}
   return sum;
}
```
#### We're  $1/2$  of the way to understanding assembly! **What looks understandable right now?**

#### **00000000004005b6 <sum\_array>:**

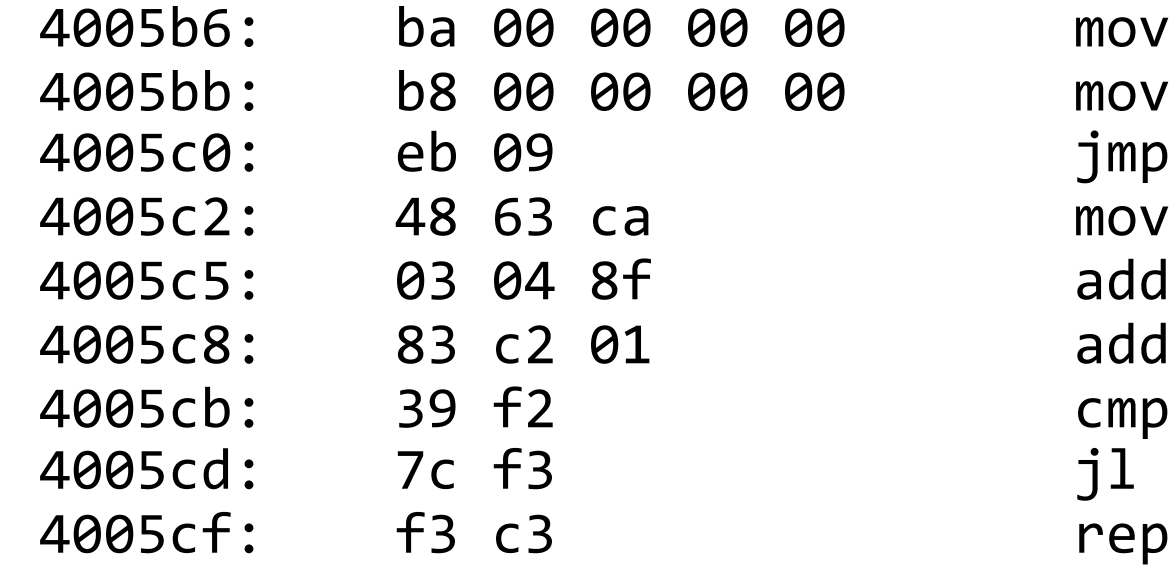

```
$0x0,%edx
     $0x0,%eax
     4005cb <sum_array+0x15>
vslq %edx,%rcx
     (\% \text{rdi}, \% \text{rcx}, 4),\% \text{eax}$0x1, %edx
     %esi,%edx
     4005c2 <sum array+0xc>
z retq
```
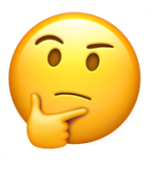

#### **Recap**

- **Recap: mov** so far
- Data and Register Sizes
- The **lea** Instruction
- Logical and Arithmetic Operations
- Practice: Reverse Engineering

**Next Time:** control flow in assembly (while loops, if statements, and more)

# **Question Break**

Post any questions you have to the lecture thread on the discussion forum for today's lecture!

#### **A Note About Operand Forms**

- Many instructions share the same address operand forms that **mov** uses.
	- Eg. 7(%rax, %rcx, 2).
- These forms work the same way for other instructions, e.g. sub:
	- sub 8(%rax,%rdx),%rcx -> Go to 8 + %rax + %rdx, subtract what's there from %rcx
- The exception is **lea:**
	- It interprets this form as just the calculation, *not the dereferencing*
	- lea 8(%rax,%rdx),%rcx -> Calculate 8 + %rax + %rdx, put it in %rcx

# **Extra Practi**

https://godbolt.org/z/QQj77g

```
int add_to(int x, int arr[], int i) {
    int sum = \frac{?}{?};
    sum + = arr[\_\_\_?\_\_];return ? ;
}
```

```
add_to_ith:
 movslq %edx, %rdx
 movl %edi, %eax
 addl (%rsi,%rdx,4), %eax
 ret
```
----------

```
int add to(int x, int arr[], int i) {
    int sum = \frac{?}{?};
    sum + = arr[\_\_\_?\_\_];return ? ;
}
----------
// x in %edi, arr in %rsi, i in %edx
add_to_ith:
```

```
movl %edi, %eax // copy x into %eax
addl (\%rsi,\%rdx,4), \%eax // add arr[i] to \%earret
```
movslq %edx, %rdx // sign-extend i into full register

```
int add to(int x, int arr[], int i) {
   int sum = x;
   sum += arr[i];
   return sum;
}
----------
// x in %edi, arr in %rsi, i in %edx
add_to_ith:
 movslq %edx, %rdx // sign-extend i into full register
 movl %edi, %eax // copy x into %eax
 addl (\%rsi,\%rdx,4), \%eax // add arr[i] to \%earret
```

```
int elem arithmetic(int nums[], int y) {
   int z = nums ? * ? ;
   Z - = \_? \_;Z \rightarrow = ? ;
   return ? ;
}
----------
```
elem\_arithmetic: movl %esi, %eax imull (%rdi), %eax subl 4(%rdi), %eax sarl \$2, %eax addl \$2, %eax ret

```
int elem arithmetic(int nums[], int y) {
   int z = nums ? * ? ;
   Z - = \_? \_;Z \rightarrow \equiv ? ;
   return ? :
}
----------
// nums in %rdi, y in %esi
elem_arithmetic:
 movl %esi, %eax // copy y into %eax
 imull (%rdi), %eax // multiply %eax by nums[0]
 subl 4(%rdi), %eax // subtract nums[1] from %eax
 sarl $2, %eax \frac{1}{3} // shift %eax right by 2
```
ret

```
addl $2, %eax // add 2 to %eax
```

```
int elem arithmetic(int nums[], int y) {
   int z = nums[0] * y;z -= nums[1];
   z \rightarrow = 2;
   return z + 2;
}
----------
// nums in %rdi, y in %esi
elem_arithmetic:
 movl %esi, %eax // copy y into %eax
 imull (%rdi), %eax // multiply %eax by nums[0]
 subl 4(%rdi), %eax // subtract nums[1] from %eax
 sarl $2, %eax \frac{1}{3} // shift %eax right by 2
 addl $2, %eax // add 2 to %eax
 ret
```

```
long func(long x, long *ptr) {
    *ptr = \frac{?}{?} + 1;
    long result = x % \underline{\qquad}:
    return ? ;
}
----------
```
func:

```
leaq 1(%rdi), %rcx
movq %rcx, (%rsi) 
movq %rdi, %rax
cqto
idivq %rcx
movq %rdx, %rax
ret
```

```
long func(long x, long *ptr) {
   *ptr = \cdot + 1;
   long result = x % \underline{\qquad}:
   return ? ;
}
----------
// x in %rdi, ptr in %rsi
func:
 leaq 1(\text{%rdi}), \text{%rcx} // put x + 1 into \text{%rcx}movq %rcx, (%rsi) // copy %rcx into *ptr
 movq %rdi, %rax // copy x into %rax
 cqto // sign-extend x into %rdx
 idivq %rcx // calculate x / (x + 1)movq %rdx, %rax // copy the remainder into %rax
 ret
```

```
long func(long x, long *ptr) {
   *ptr = x + 1;long result = \times % *ptr; // or \times + 1
   return result;
}
----------
// x in %rdi, ptr in %rsi
func:
 leaq 1(\text{\%rdi}), \text{\%rcx} // put x + 1 into \text{\%rcx}movq %rcx, (%rsi) // copy %rcx into *ptr
 movq %rdi, %rax // copy x into %rax
 cqto // sign-extend x into %rdx
 idivq %rcx // calculate x / (x + 1)movq %rdx, %rax // copy the remainder into %rax
 ret
```